# BGP Attributes and Policy Control

AfNOG 2011 AR-E Workshop

# Agenda

- BGP Attributes
- BGP Path Selection
- Applying Policy

# **BGP** Attributes

The "tools" available for the job

#### What Is an Attribute?

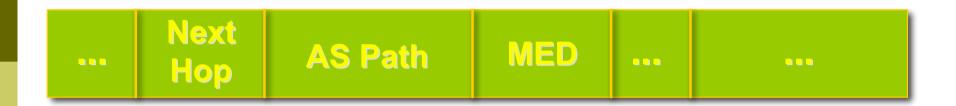

- Describes the characteristics of prefix
- Transitive or non-transitive
- Some are mandatory

#### AS-Path

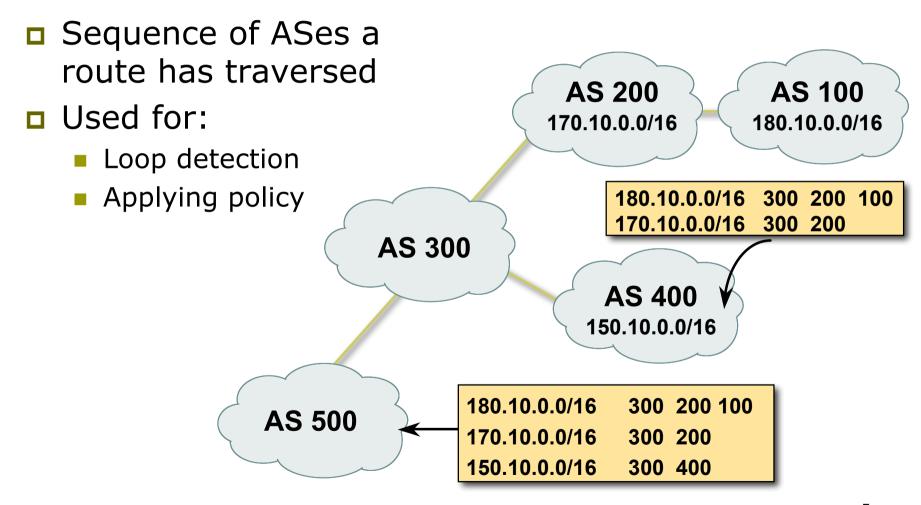

## AS-Path (with 16 and 32-bit ASNs)

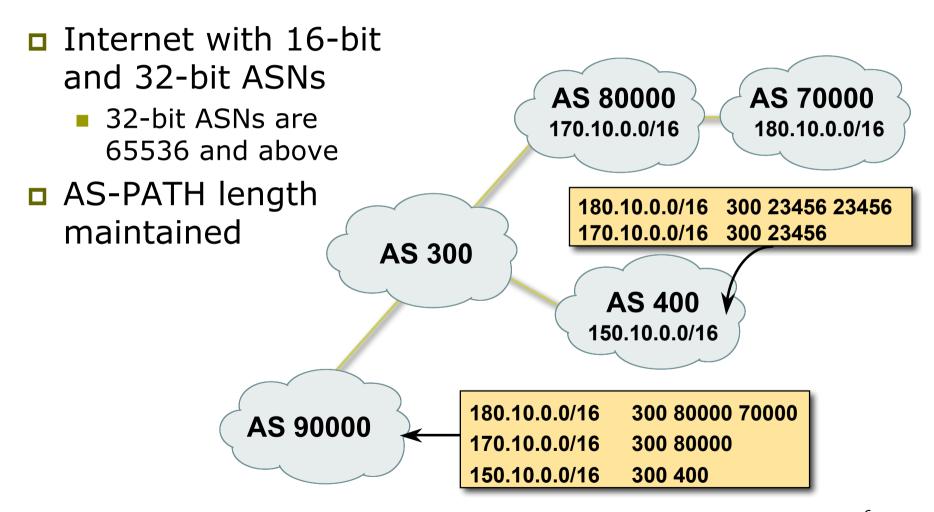

# AS-Path loop detection

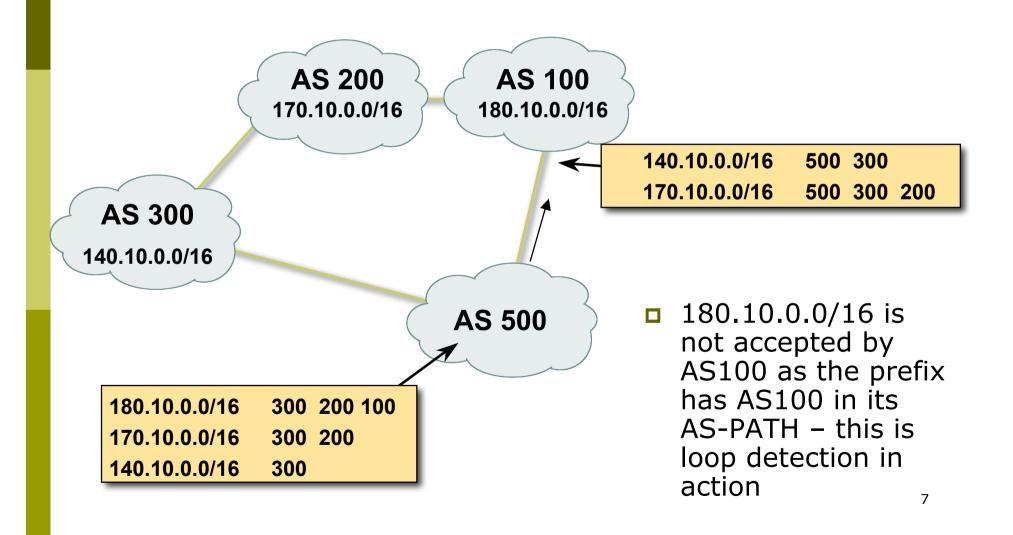

# Next Hop

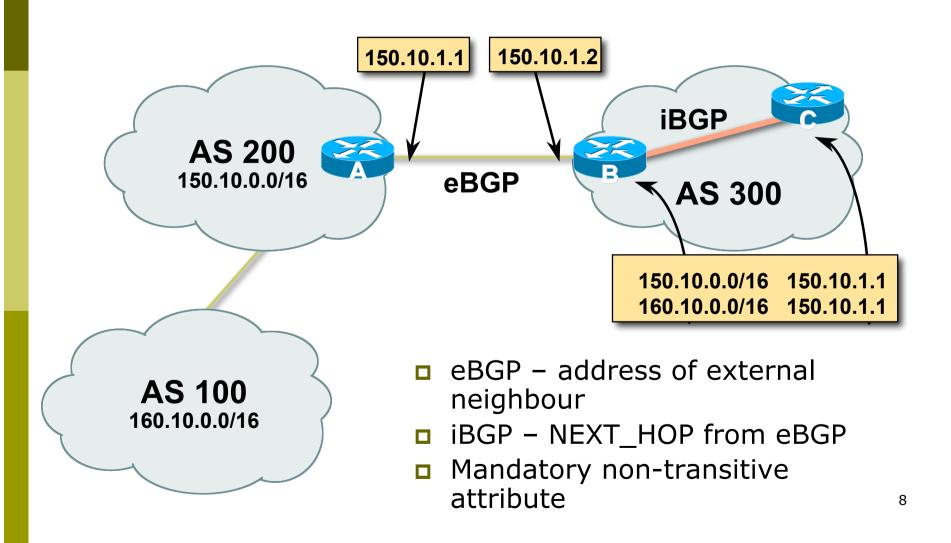

## iBGP Next Hop

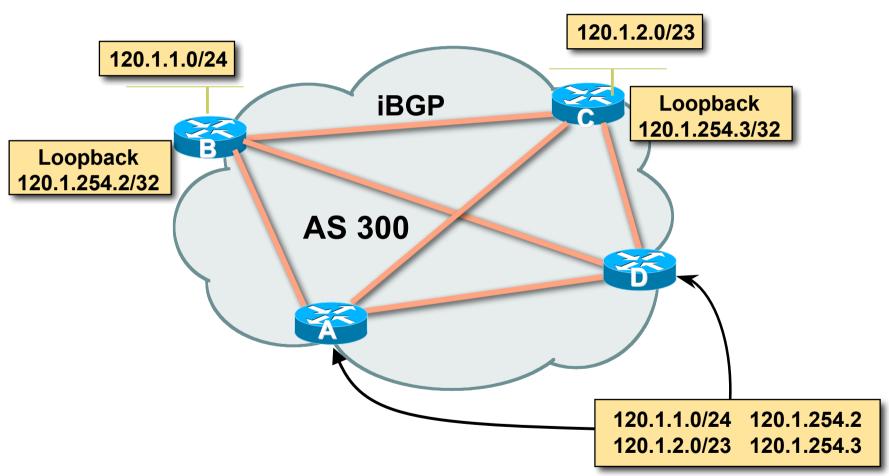

- Next hop is ibgp router loopback address
- Recursive route look-up

### Third Party Next Hop

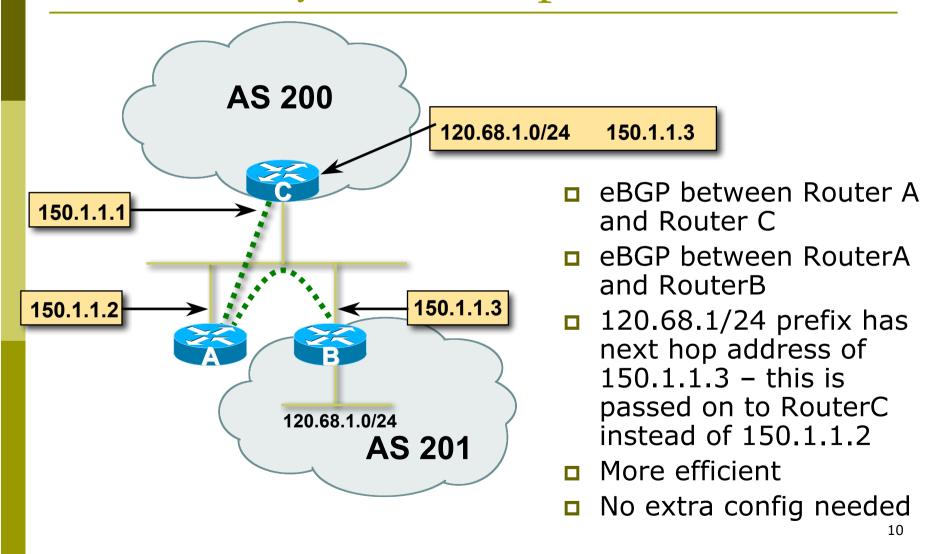

## Next Hop Best Practice

- Cisco IOS default is for external next-hop to be propagated unchanged to iBGP peers
  - This means that IGP has to carry external next-hops
  - Forgetting means external network is invisible
  - With many eBGP peers, it is unnecessary extra load on IGP
- ISP Best Practice is to change external next-hop to be that of the local router

neighbor x.x.x.x next-hop-self

# Next Hop (Summary)

- IGP should carry route to next hops
- Recursive route look-up
- Unlinks BGP from actual physical topology
- Use "next-hop-self" for external next hops
- Allows IGP to make intelligent forwarding decision

# Origin

- Conveys the origin of the prefix
- Historical attribute
  - Used in transition from EGP to BGP
- Transitive and Mandatory Attribute
- Influences best path selection
- Three values: IGP, EGP, incomplete
  - IGP generated by BGP network statement
  - EGP generated by EGP
  - incomplete redistributed from another routing protocol

# Aggregator

- Conveys the IP address of the router or BGP speaker generating the aggregate route
- Optional & transitive attribute
- Useful for debugging purposes
- Does not influence best path selection
- Creating aggregate using "aggregateaddress" sets the aggregator attribute:

```
router bgp 100 aggregate-address 100.1.0.0 255.255.0.0
```

### Local Preference

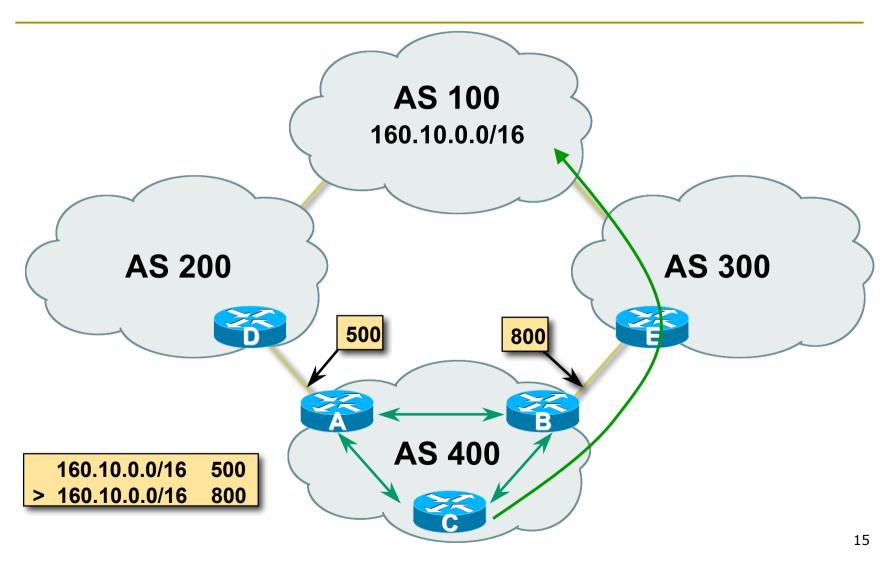

#### Local Preference

- Non-transitive and optional attribute
- Local to an AS only
  - Default local preference is 100 (IOS)
- Used to influence BGP path selection
  - determines best path for outbound traffic
- Path with highest local preference wins

#### Local Preference

Configuration of Router B:

```
router bgp 400
neighbor 120.5.1.1 remote-as 300
neighbor 120.5.1.1 route-map local-pref in
!
route-map local-pref permit 10
match ip address prefix-list MATCH
set local-preference 800
route-map local-pref permit 20
!
ip prefix-list MATCH permit 160.10.0.0/16
```

## Multi-Exit Discriminator (MED)

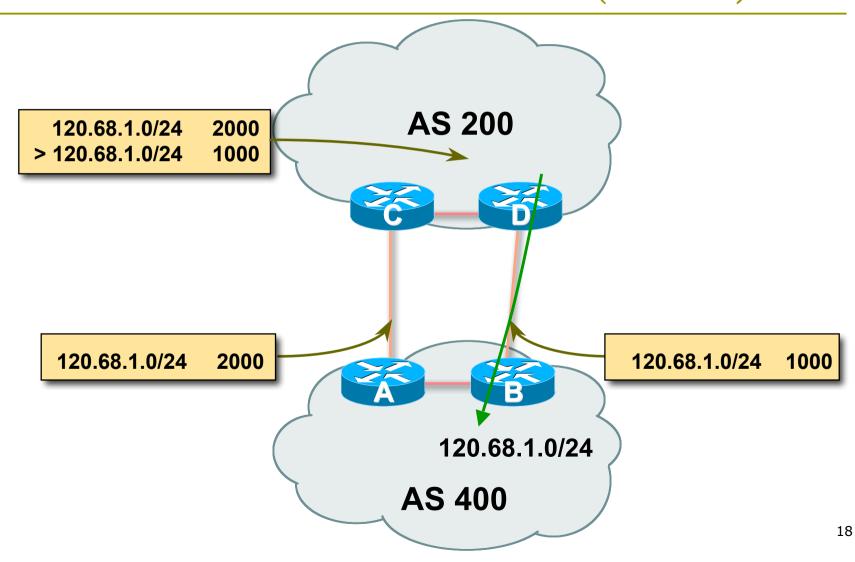

#### Multi-Exit Discriminator

- Inter-AS non-transitive & optional attribute
- Used to convey the relative preference of entry points
  - determines best path for inbound traffic
- Comparable if paths are from same AS
  - bgp always-compare-med allows comparisons of MEDs from different ASes
- Path with lowest MED wins
- Absence of MED attribute implies MED value of zero (RFC4271)

#### MED & IGP Metric

- □ IGP metric can be conveyed as MED
  - set metric-type internal in route-map
    - enables BGP to advertise a MED which corresponds to the IGP metric values
    - changes are monitored (and re-advertised if needed) every 600s
    - bgp dynamic-med-interval <secs>

#### Multi-Exit Discriminator

Configuration of Router B:

```
router bgp 400
  neighbor 120.5.1.1 remote-as 200
  neighbor 120.5.1.1 route-map set-med out
!
route-map set-med permit 10
  match ip address prefix-list MATCH
  set metric 1000
route-map set-med permit 20
!
ip prefix-list MATCH permit 120.68.1.0/24
```

# Weight

- Not really an attribute local to router
- Highest weight wins
- Applied to all routes from a neighbour

```
neighbor 120.5.7.1 weight 100
```

Weight assigned to routes based on filter

neighbor 120.5.7.3 filter-list 3 weight 50

# Weight – Used to help Deploy RPF

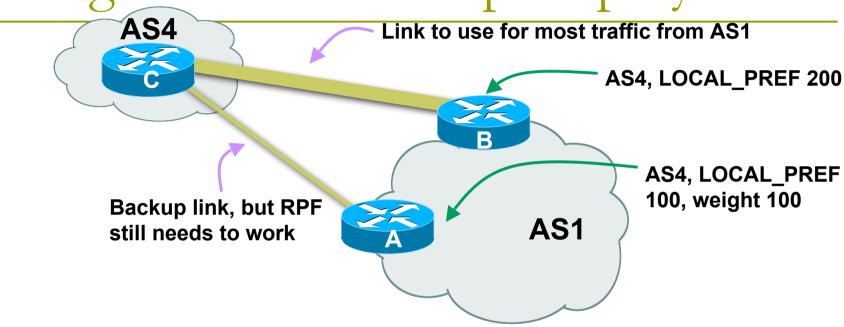

- Best path to AS4 from AS1 is always via B due to localpref
- But packets arriving at A from AS4 over the direct C to A link will pass the RPF check as that path has a priority due to the weight being set
  - If weight was not set, best path back to AS4 would be via B, and the RPF check would fail

## Community

- Communities are described in RFC1997
  - Transitive and Optional Attribute
- 32 bit integer
  - Represented as two 16 bit integers (RFC1998)
  - Common format is <local-ASN>:xx
  - 0:0 to 0:65535 and 65535:0 to 65535:65535 are reserved
- Used to group destinations
  - Each destination could be member of multiple communities
- Very useful in applying policies within and between ASes

# Community Example (before)

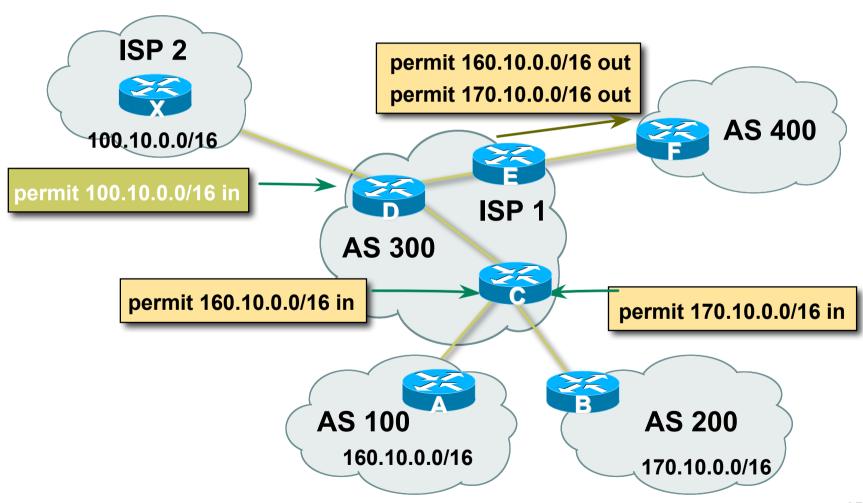

# Community Example (after)

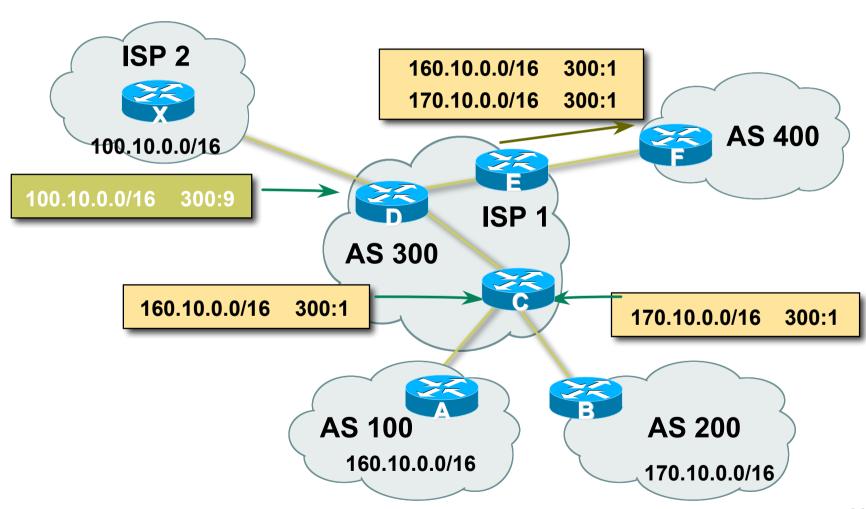

#### Well-Known Communities

- Several well known communities
  - www.iana.org/assignments/bgp-well-knowncommunities

65535:65281

65535:65282

65535:65284

65535:65283

- no-export
  - do not advertise to any eBGP peers
- no-advertise
  - do not advertise to any BGP peer
- no-export-subconfed
  - do not advertise outside local AS (only used with confederations)
- no-peer
  - do not advertise to bi-lateral peers (RFC3765)

## No-Export Community

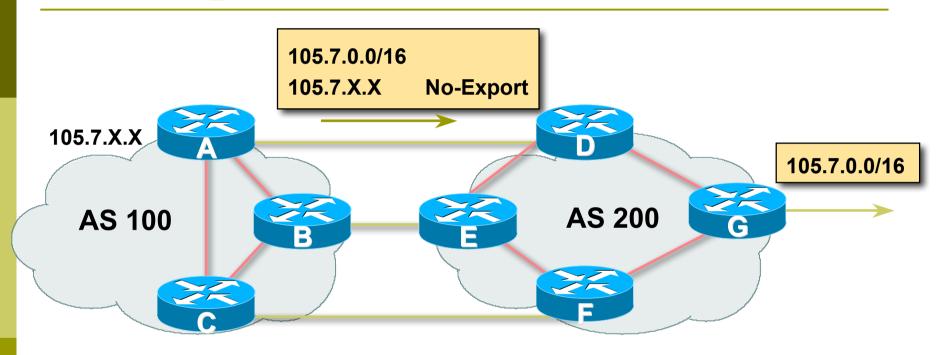

- AS100 announces aggregate and subprefixes
  - Intention is to improve loadsharing by leaking subprefixes
- Subprefixes marked with no-export community
- Router G in AS200 does not announce prefixes with noexport community set

No-Peer Community

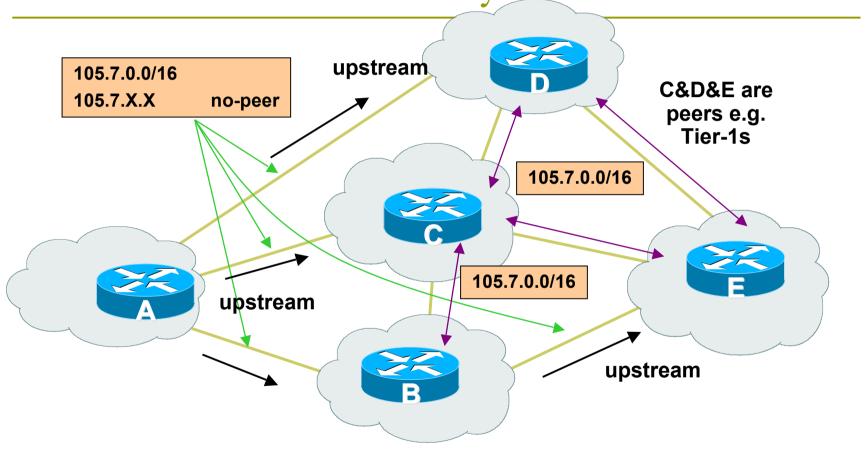

- Sub-prefixes marked with no-peer community are not sent to bi-lateral peers
  - They are only sent to upstream providers

# What about 4-byte ASNs?

- Communities are widely used for encoding ISP routing policy
  - 32 bit attribute
- RFC1998 format is now "standard" practice
  - ASN:number
- Fine for 2-byte ASNs, but 4-byte ASNs cannot be encoded
- Solutions:
  - Use "private ASN" for the first 16 bits
  - Wait for http://datatracker.ietf.org/doc/draft-ietf-idras4octet-extcomm-generic-subtype/ to be implemented

# Summary Attributes in Action

```
Router6>sh ip bqp
BGP table version is 30, local router ID is 10.0.15.246
Status codes: s suppressed, d damped, h history, * valid, >
 best,
            i - internal, r RIB-failure, S Stale
Origin codes: i - IGP, e - EGP, ? - incomplete
  Network
                Next Hop
                                  Metric LocPrf Weight
  Path
*>i10.0.0.0/26 10.0.15.241
                                           100 0 i
                                      0
*>i10.0.0.64/26 10.0.15.242
                                           100 0 i
                                      0
*>i10.0.0.128/26 10.0.15.243
                                           100 0 i
                                      0
*>i10.0.0.192/26 10.0.15.244
                                           100 0 i
                                      0
*>i10.0.1.0/26 10.0.15.245
                                      0
                                           100 0 i
32768 i
                                      0
```

31

# BGP Path Selection Algorithm

Why is this the best path?

# BGP Path Selection Algorithm for Cisco IOS: Part One

- Do not consider path if no route to next hop
- Do not consider iBGP path if not synchronised (Cisco IOS)
- Highest weight (local to router)
- Highest local preference (global within AS)
- Prefer locally originated route
- Shortest AS path

# BGP Path Selection Algorithm for Cisco IOS: Part Two

- Lowest origin code
  - IGP < EGP < incomplete
- Lowest Multi-Exit Discriminator (MED)
  - If bgp deterministic-med, order the paths before comparing
  - If bgp always-compare-med, then compare for all paths
  - otherwise MED only considered if paths are from the same AS (default)

# BGP Path Selection Algorithm for Cisco IOS: Part Three

- Prefer eBGP path over iBGP path
- Path with lowest IGP metric to next-hop
- For eBGP paths:
  - If multipath is enabled, install N parallel paths in forwarding table
  - If router-id is the same, go to next step
  - If router-id is not the same, select the oldest path

# BGP Path Selection Algorithm for Cisco IOS: Part Four

- Lowest router-id (originator-id for reflected routes)
- Shortest cluster-list
  - Client must be aware of Route Reflector attributes!
- Lowest neighbour address

## Applying Policy with BGP

How to use the "tools"

## Applying Policy with BGP

- Policy-based on AS path, community or the prefix
- Rejecting/accepting selected routes
- Set attributes to influence path selection
- Tools:
  - Prefix-list (filters prefixes)
  - Filter-list (filters ASes)
  - Route-maps and communities

## Policy Control – Prefix List

- Per neighbour prefix filter
  - incremental configuration
- Inbound or Outbound
- Based upon network numbers (using familiar IPv4 address/mask format)
- Using access-lists for filtering prefixes was deprecated long ago
  - Strongly discouraged!

## Prefix-list Command Syntax

#### Syntax:

- [no] ip prefix-list list-name [seq seq-value]
  permit|deny network/len [ge ge-value] [le levalue]
- network/len: The prefix and its length
- ge ge-value: "greater than or equal to"
- le le-value: "less than or equal to"
- Both "ge" and "le" are optional
  - Used to specify the range of the prefix length to be matched for prefixes that are more specific than network/len
- Sequence number is also optional
  - no ip prefix-list sequence-number to disable display of sequence numbers

## Prefix Lists – Examples

- Deny default route
  ip prefix-list EG deny 0.0.0.0/0
- □ Permit the prefix 35.0.0.0/8
  ip prefix-list EG permit 35.0.0.0/8
- Deny the prefix 172.16.0.0/12
  ip prefix-list EG deny 172.16.0.0/12
- □ In 192/8 allow up to /24
  ip prefix-list EG permit 192.0.0.0/8 le 24
  - This allows all prefix sizes in the 192.0.0.0/8 address block, apart from /25, /26, /27, /28, /29, /30, /31 and /32.

## Prefix Lists – Examples

- □ In 192/8 deny /25 and above ip prefix-list EG deny 192.0.0.0/8 ge 25
  - This denies all prefix sizes /25, /26, /27, /28, /29, /30, /31 and /32 in the address block 192.0.0.0/8.
  - It has the same effect as the previous example
- □ In 193/8 permit prefixes between /12 and /20 ip prefix-list EG permit 193.0.0.0/8 ge 12 le 20
  - This denies all prefix sizes /8, /9, /10, /11, /21, /22, ... and higher in the address block 193.0.0.0/8.
- Permit all prefixes
  - ip prefix-list EG permit 0.0.0.0/0 le 32
  - 0.0.0.0 matches all possible addresses, "0 le 32" matches all possible prefix lengths

### Policy Control – Prefix List

```
router bgp 100
network 105.7.0.0 mask 255.255.0.0
neighbor 102.10.1.1 remote-as 110
neighbor 102.10.1.1 prefix-list AS110-IN in
neighbor 102.10.1.1 prefix-list AS110-OUT out
!
ip prefix-list AS110-IN deny 218.10.0.0/16
ip prefix-list AS110-IN permit 0.0.0.0/0 le 32
ip prefix-list AS110-OUT permit 105.7.0.0/16
ip prefix-list AS110-OUT deny 0.0.0.0/0 le 32
```

## Policy Control – Filter List

- Filter routes based on AS path
  - Inbound or Outbound
- Example Configuration:

```
router bgp 100
network 105.7.0.0 mask 255.255.0.0
neighbor 102.10.1.1 filter-list 5 out
neighbor 102.10.1.1 filter-list 6 in
!
ip as-path access-list 5 permit ^200$
ip as-path access-list 6 permit ^150$
```

## Policy Control – Regular Expressions

#### ■ Like Unix regular expressions

- Match one character
- \* Match any number of preceding expression
- Match at least one of preceding expression
- ^ Beginning of line
- \$ End of line
- \ Escape a regular expression character
- Beginning, end, white-space, brace
- Or
- () brackets to contain expression
- [] brackets to contain number ranges

## Policy Control – Regular Expressions

#### Simple Examples

| *           | match anything                   |
|-------------|----------------------------------|
| .+          | match at least one character     |
| ^\$         | match routes local to this AS    |
| _1800\$     | originated by AS1800             |
| ^1800_      | received from AS1800             |
| _1800_      | via AS1800                       |
| _790_1800_  | via AS1800 and AS790             |
| _(1800_)+   | multiple AS1800 in sequence      |
|             | (used to match AS-PATH prepends) |
| _\(65530\)_ | via AS65530 (confederations)     |

## Policy Control – Regular Expressions

#### Not so simple Examples

Match AS\_PATH length of one
Match AS\_PATH length of two
Match AS\_PATH length of one or two
Match AS\_PATH length of one or two
(will also match zero)
Match AS\_PATH length of three
Match anything which has gone
through AS701 or AS1800
Match anything of origin AS12163

and passed through AS1849

## Policy Control – Route Maps

- A route-map is like a "programme" for IOS
- Has "line" numbers, like programmes
- Each line is a separate condition/action
- Concept is basically:
  - if match then do expression and exit
  - else
  - if match then do expression and exit
  - else etc
- Route-map "continue" lets ISPs apply multiple conditions and actions in one route-map

### Route Maps – Caveats

- Lines can have multiple set statements
- Lines can have multiple match statements
- Line with only a match statement
  - Only prefixes matching go through, the rest are dropped
- Line with only a set statement
  - All prefixes are matched and set
  - Any following lines are ignored
- Line with a match/set statement and no following lines
  - Only prefixes matching are set, the rest are dropped

### Route Maps – Caveats

#### Example

 Omitting the third line below means that prefixes not matching list-one or list-two are dropped

```
route-map sample permit 10
  match ip address prefix-list list-one
  set local-preference 120
!
route-map sample permit 20
  match ip address prefix-list list-two
  set local-preference 80
!
route-map sample permit 30 ! Don't forget this
```

## Route Maps – Matching prefixes

```
router bgp 100
neighbor 1.1.1.1 route-map infilter in
route-map infilter permit 10
match ip address prefix-list HIGH-PREF
 set local-preference 120
route-map infilter permit 20
match ip address prefix-list LOW-PREF
set local-preference 80
ip prefix-list HIGH-PREF permit 10.0.0.0/8
ip prefix-list LOW-PREF permit 20.0.0.0/8
```

## Route Maps – AS-PATH filtering

```
router bgp 100
neighbor 102.10.1.2 remote-as 200
neighbor 102.10.1.2 route-map filter-on-as-path in
route-map filter-on-as-path permit 10
match as-path 1
 set local-preference 80
route-map filter-on-as-path permit 20
match as-path 2
set local-preference 200
ip as-path access-list 1 permit 150$
                                                 52
ip as-path access-list 2 permit 210
```

## Route Maps – AS-PATH prepends

Example configuration of AS-PATH prepend

```
router bgp 300
network 105.7.0.0 mask 255.255.0.0
neighbor 2.2.2.2 remote-as 100
neighbor 2.2.2.2 route-map SETPATH out
!
route-map SETPATH permit 10
set as-path prepend 300 300
```

- Use your own AS number when prepending
  - Otherwise BGP loop detection may cause disconnects

## Route Maps – Matching Communities

```
router bgp 100
neighbor 102.10.1.2 remote-as 200
neighbor 102.10.1.2 route-map filter-on-community in
route-map filter-on-community permit 10
match community 1
set local-preference 50
route-map filter-on-community permit 20
match community 2 exact-match
set local-preference 200
ip community-list 1 permit 150:3 200:5
                                                  54
ip community-list 2 permit 88:6
```

## Route Maps – Setting Communities

```
router bgp 100
network 105.7.0.0 mask 255.255.0.0
neighbor 102.10.1.1 remote-as 200
neighbor 102.10.1.1 send-community
neighbor 102.10.1.1 route-map set-community out
route-map set-community permit 10
match ip address prefix-list NO-ANNOUNCE
 set community no-export
route-map set-community permit 20
match ip address prefix-list AGGREGATE
ip prefix-list NO-ANNOUNCE permit 105.7.0.0/16 ge $7
ip prefix-list AGGREGATE permit 105.7.0.0/16
```

## Route Map Continue

Handling multiple conditions and actions in one route-map (for BGP neighbour relationships only) route-map peer-filter permit 10 match ip address prefix-list group-one continue 30 set metric 2000 route-map peer-filter permit 20 match ip address prefix-list group-two set community no-export route-map peer-filter permit 30 ← match ip address prefix-list group-three set as-path prepend 100 100 56

## Managing Policy Changes

- New policies only apply to the updates going through the router AFTER the policy has been introduced or changed
- To facilitate policy changes on the entire BGP table the router handles the BGP peerings need to be "refreshed"
  - This is done by clearing the BGP session either in or out, for example:
  - clear ip bgp <neighbour-addr> in|out
- Do NOT forget in or out doing so results in a hard reset of the BGP session

## Managing Policy Changes

- Ability to clear the BGP sessions of groups of neighbours configured according to several criteria
- □ clear ip bgp <addr> [in|out]

```
<addr> may be any of the following
```

peer-group <name>

```
x.x.x.x

* all peers

ASN
all peers in an AS
external all external peers
```

all peers in a peer-group

# BGP Attributes and Policy Control

AfNOG 2011 AR-E Workshop